Министерство науки и высшего образования Российской Федерации Федеральное государственное бюджетное образовательное учреждение высшего образования «Смоленский государственный университет» Кафедра дизайна и ДПИ

> «Утверждаю» Проректор по учебно-методической работе \_\_\_\_\_\_\_\_\_\_\_\_\_\_\_\_\_ Устименко Ю. А. «09» сентября 2021 г.

**Программа учебной практики Б2.В.03(У) Компьютерная практика**

Направление подготовки: **44.03.01 Педагогическое образование** Направленность (профиль): **Дополнительное образование (в области дизайна)**  Форма обучения: очная  $Kypc-2$ Семестр – 4 Всего зачетных единиц – 3, часов – 108 Форма отчетности: зачет – 4 семестр

Программу разработал кандидат педагогических наук, доцент Устименко Ю.А.

Одобрена на заседании кафедры «02» сентября 2021 г., протокол № 1

Заведующий кафедрой Ю.А. Устименко

### **1. Место практики в структуре ОП**

Компьютерная практика относится к части, формируемой участниками образовательных отношений блока практик.

Логически и содержательно-методически данная практика тесно связана с дисциплинами Основы компьютерной графики, Компьютерные технологии в дизайне, Компьютерное проектирование в графическом дизайне.

Прохождения данной практики является необходимой основой для последующего изучения дисциплин «Проектирование в рекламной графике», «Проектирование в промышленной графике», «Типографика», а также выполнения ВКР.

| Компетенция                                                                                                    | Индикаторы достижения                                                                                                    |
|----------------------------------------------------------------------------------------------------|----------------------------------------------------------------------------------------------------|
| ПК-1 - способен<br>планировать и<br>осуществлять учебный<br>процесс в<br>соответствии с<br>дополнительной<br>общеобразовательной<br>программой                                                                                                    | Знать: содержание и содержание преподаваемого<br>предмета; теорию и методику обучения преподаваемому<br>предмету; требования нормативных документов,<br>регламентирующих содержание образования и организацию<br>учебного процесса; учебные и методические пособия;<br>методы использования и дидактические возможности<br>различных средств обучения.<br>Уметь: определять задачи обучения и отбирать адекватное<br>им содержание учебного материала с учетом возрастных<br>особенностей учащихся; планировать и осуществлять<br>учебный процесс; использовать педагогически<br>обоснованные формы, методы и приемы организации<br>деятельности обучающихся по освоению учебного предмета<br>(курса, дисциплины, модуля) на практике; осуществлять<br>внутрипредметную и межпредметную интеграцию знаний и<br>умений обучающихся; использовать в образовательном |
|                                                                                                    | процессе разнообразные образовательные ресурсы.<br>Владеть: необходимым профессиональным<br>инструментарием, позволяющим планировать и<br>осуществлять учебный процесс; методикой проведения<br>учебных занятий и организации самостоятельной работы<br>обучающихся по учебному предмету (курсу, дисциплине,                                                                                                    |
| ПК-4 - способен<br>использовать научные<br>знания в области<br>дизайна, владеть<br>навыками<br>практической<br>деятельности в<br>области графического<br>дизайна в процессе<br>формирования<br>предметной<br>компетенции<br>обучающихся в рамках<br>реализации<br>дополнительной | модулю).<br>Знать: методику обучения дизайну; основы теории и<br>истории дизайна; основы компьютерной графики и<br>технологии компьютерного проектирования в графическом<br>дизайне; особенности выполнения дизайн-проекта в<br>рекламной и промышленной графике.<br>Уметь: организовывать практическую деятельность<br>учащихся с учетом научных знания в различных областях<br>графического дизайна, собственного опыта работы над<br>созданием дизайн-проектов объектов графического дизайна<br>Владеть: владеть навыками практической деятельности в<br>области графического дизайна в процессе формирования<br>предметной компетенции обучающихся в рамках<br>реализации дополнительной общеобразовательной<br>программы «Дизайн»                                                                                                    |
| общеобразовательной<br>программы «Дизайн»                                                                                                    |                                                                                                    |

**2. Планируемые результаты обучения**

# **3. Тип практики**

Учебная практика**.**

### **4. Место проведения практики**

Компьютерная практика проводится на кафедре дизайна и декоративноприкладного искусства художественно-графического факультета Смоленского государственного университета.

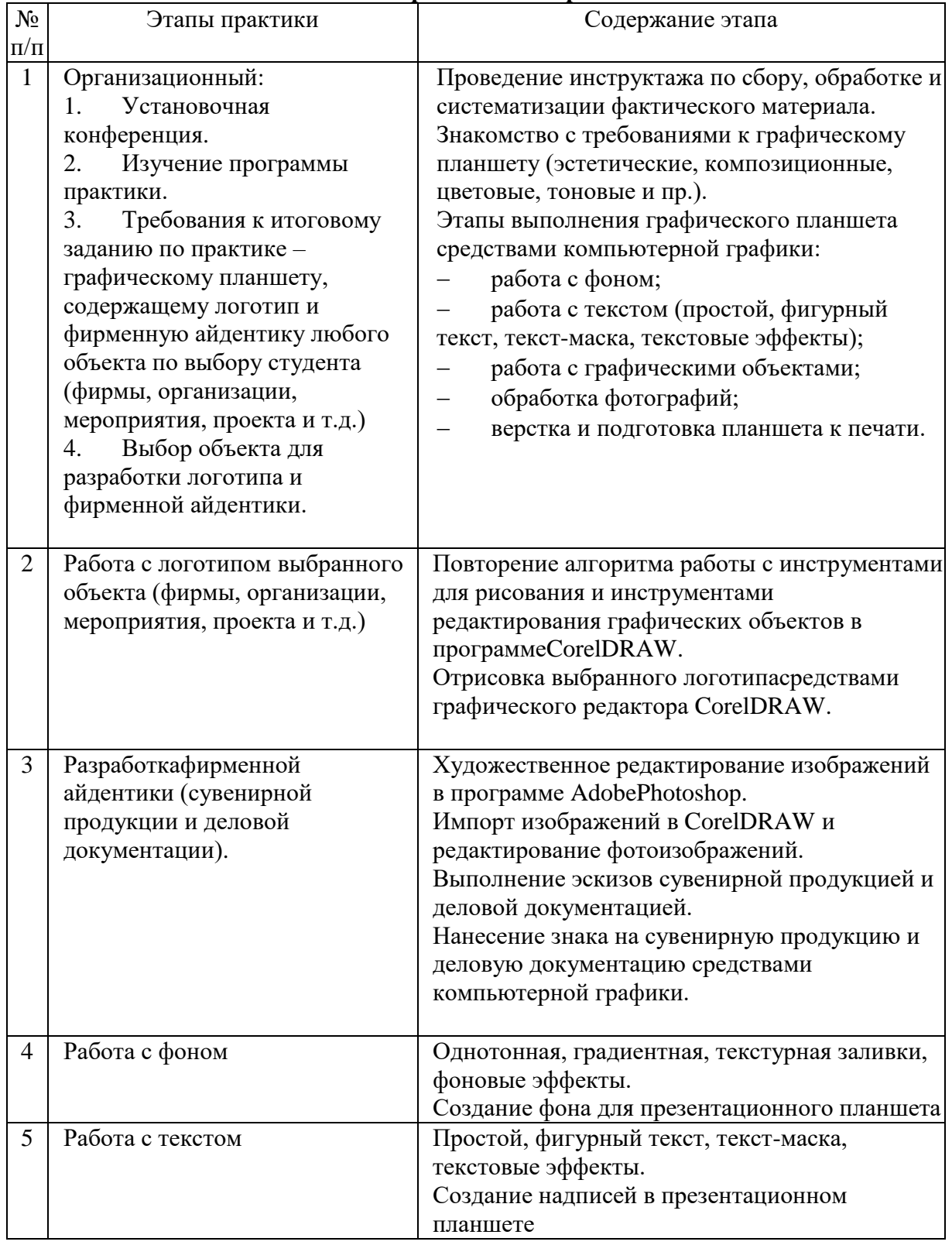

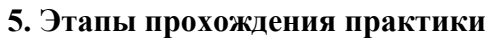

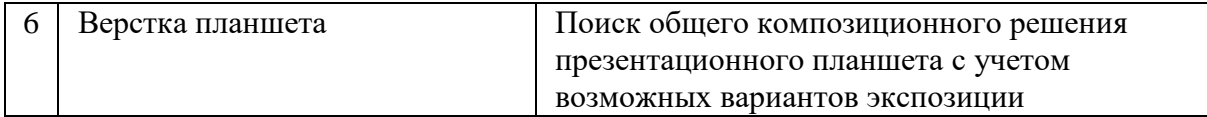

### **6. Критерии оценивания результатов освоения практики 6.1. Оценочные средства и критерии оценивания для текущей аттестации**

Текущая аттестация осуществляется на каждом занятии в процессе фронтального опроса, выполнения заданий для аудиторной работы, проверки самостоятельной работы.

Проведение текущего контроля осуществляется также посредством проведения тестов.

## **Тесты.**

- 1. Вставьте пропущенное слово. Corel Draw программа для обработки графики
	- 1) Растровой
	- 2) Векторной
	- 3) Фрактальной
	- 4) Трехмерной
- 2. Тип заливки, который позволяет имитировать различные поверхности с помощью специальных картинок:
	- 1) Градиентная
	- 2) Заливка цветным узором
	- 3) Текстурная
	- 4) Заливка Post Script
- 3. Редактор CorelDraw является
	- 1) Пиксельным редактором
	- 2) Векторным редактором
	- 3) Растровым редактором
- 4. Чтобы открыть окно инструментов надо выполнить
	- 1) Инструменты настройка
	- 2) Окно Панели Набор инструментов
- 5. Треугольник в нижнем правом углу инструмента означает:
	- 1) С кнопкой не связан ни один инструмент
	- 2) Можно дополнительно взять инструмент ТРЕУГОЛЬНИК
	- 3) С кнопкой связан не один, а несколько инструментов
- 6. Назначение экранной палитры цветов
	- 1) Для задания цвета заливки и обводки объектов
	- 2) Для задания цвета заливки страницы
	- 3) Для задания цвета заливки обводки и объектов
- 7. Открытие, закрытие, сохранение, импорт документа находится в меню:
	- 1) View (Вид)
	- 2) Edit (Правка)
	- 3) File (Файл)
- 8. Чтобы отрыть цветовые палитры необходимо выполнить:
	- 1) Окно Цветовые палитры
	- 2) Окно Окна настройки
	- 3) Инструменты Управление цветом
- 9. Рамка выделения это:
	- 1) Рамка вокруг объекта на экране
	- 2) Группа из восьми маркеров, обозначающих на экране габариты выделенного объекта или нескольких объектов
		- 3) Рамка, обозначающая на экране выделенный объект
- 10. Если при построении прямоугольника удерживать клавишу Shift, то
- 1) Прямоугольник строится с правого верхнего маркера
- 2) Прямоугольник строится из середины
- 3) Строится квадрат
- 11. Чтобы закруглить углы прямоугольника надо:
	- 1) Shape (Форма) щелчок по нужному углу Перетащить угловой узел
	- 2) Углы закруглить нельзя
	- 3) Shape (Форма) Перетащить угловой узел
- 12. Какой командой выполняется сохранение документа в CorelDRAW?
	- 1) Notes
	- 2) Save name
	- 3) Save
	- 4) Version
- 13. Панель атрибутов для эллипса содержит кнопки
	- 1) Arc (Дуга)
	- 2) Ellipse (Эллипс) Pie(Сектор) Arc (Дуга)
	- 3) Ellipse (Эллипс)
- 14. Инструмент для рисования многоугольников
	- 1) Shape (Форма)
	- 2) Polygon (многоугольник)
	- 3) Perfect shape (Стандартные фигуры)
- 15. Назначение инструмента Number of Points of Polygon (Количество узлов базового многоугольника)
	- 1) Определяет базовый многоугольник
	- 2) Определяет количество углов многоугольника
	- 3) Определяет сколько узлов будет равномерно размещено вдоль
	- границы эллипса на базе которого строится многоугольник.
- 16. Инструментом Star можно построить
	- 1) Правильную звезду
	- 2) Сложную звезду
	- 3) Любой многоугольник
- 17. Чем больше значение Sharpness of polygon (Заострение многоугольника)
	- 1) Тем тупее лучи звезды
	- 2) Тем больше углов у звезды
	- 3)Тем острее лучи звезды
- 18. Инструмент для построения сетки
	- 1) Graph Paper (Диаграммная сетка)
	- 2) Polygon (многоугольник)
	- 3) Perfect shape (Стандартные фигуры)
- 19. Инструмент для выбора и построения стандартных фигур
	- 1) Graph Paper (Диаграммная сетка)
	- 2) Perfect Shapes (Стандартные фигуры)
	- 3) Polygon (многоугольник)
- 20. Команда Edit из строки меню означает
	- 1) Компоновка
	- 2) Просмотр
	- 3) Управление
	- 4) Редактирование
	- 5) Точечные изображения

21. Какой инструмент выполняет следующие функции выделения одного или нескольких объектов,перемещение выбранного объекта, трансформация объекта (трансформация, наклон).

> B 1)

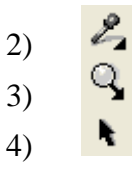

22. Какой инструмент используется для обработки контуров Безье.Вторая функция инструмента - выделение произвольных текстовых символов в блоке текста с целью их одновременного форматирования.

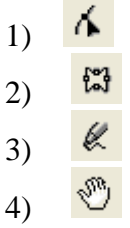

23. Какой инструмент перемещает документ в рабочем окне при нажатой кнопке мыши

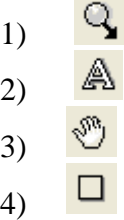

24. Какой инструмент создает контур Безье, форма которого определяется с помощью щелчков в местах расположения его узелков с последующей регулировкой мышью контрольных точек, относящихся к текущему узелку

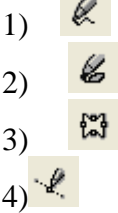

25. Какой инструмент рисует фигуры в форме выпуклых и звёздчатых многоугольников

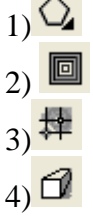

26.Какой инструмент рисует автофигуры, форма которых выбирается на панели свойств, а геометрические параметры регулируются в интерактивном режиме с помощью управляющих маркеров

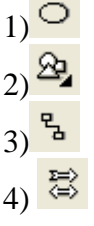

27. Какой инструмент Создаёт эффект перехода между 2 векторных объектов.

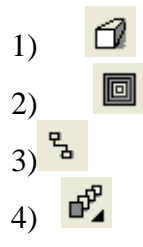

28. Какой инструмент создаёт в векторном объекте эффект выдавливания

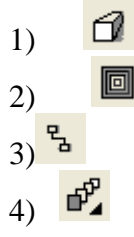

29. Какой инструмент создаёт в векторном объекте эффект контура.

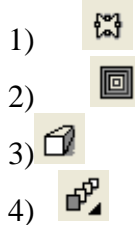

30. Какой инструмент позволяет выбрать и зафиксировать в строке состояния программы цвет любой точки рабочей области документа с целью его последующего использования с помощью инструмента Painbucket для раскраски другого объекта.

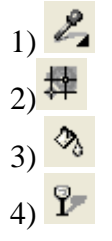

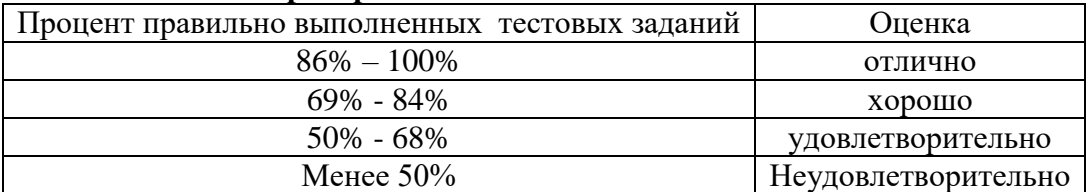

#### **Критерии выставления оценки за тест**

### **6.2. Оценочные средства и критерии оценивания для промежуточной аттестации**

Промежуточная аттестация осуществляется посредством проведения зачета в конце практики в 4 семестре. Для зачета студент должен представить презентационный графический планшет, содержащий логотип и объекты фирменной айдентики выбранного студентом объекта (фирмы, организации, мероприятия, проекта и т.д.).

**Требования к презентационному планшету** 

1. Размер планшета. Графический презентационный планшет должен быть размером не менее 700х900мм.

2. Подача планшета. Планшет представляется в электронном виде (файл формата jpeg и файл форматаCDR).

3. Композиция планшета. Материал демонстрационной части должен быть удачно скомпонован, помещенные на планшет изображения и интервалы между ними должны образовывать гармоничный визуальный ряд – ритмически упорядоченный и «удобочитаемый», логически последовательно раскрывающий содержание проекта. Планшет не должен быть перенасыщен визуальной информацией, графические материалы должны хорошо восприниматься. Компоновка материалов должна отвечать логике проектирования и соответствовать логике изложения. Акценты должны быть четко расставлены с композиционным доминированием основных решений. Поясняющие, сопровождающие, дополняющие иллюстрации должны составлять «второй план».

4. Цветовое решение планшета. Гармония соотношений должна характеризовать также цветовые доминанты, крупные цветотональные пятна и контрастирующие с ними линейно-графические элементы, характерные для проектной графики дизайнеров.

5. Иллюстрации планшета. На планшете должны быть размещены только те иллюстрации, которых характеризуют специфику проекта. Рекомендуется не нагружать плакаты фоновыми рисунками, мешающими восприятию основного материала. В иллюстративный материал не следует включать «заполняющие пустые места» картинки, не связанные напрямую с содержанием проекта (по типу рекламных плакатов), а также декоративные элементы, не имеющиеотношения к сути работы.

6. Текстовая часть планшета. В обязательном порядке на планшете размещается следующая информация: название вуза, кафедры, тема проекта, ФИО студента, ФИО руководителя.

# **Критерии оценки презентационного планшета**

#### **«Зачтено»**

Задание выполнено в полном объеме, на высоком профессиональном уровне, отличаются композиционно-художественной ценностью, выразительностью, визуальной целостностью; в соответствии с поставленными целями и задачами; при планомерной работе над заданием.

#### **«Не зачтено»**

Задание выполнено не в полном объеме или не представлено совсем. Планшет имеет низкий профессиональный уровень и не соответствует поставленным условиям задания, композиция составлена с нарушением правил и требований. Задание выполнено без консультаций с преподавателем. Планшет не выразителен и выполнен на низком художественном уровне.

#### **Критерии выставления оценки за практику**

#### **«Зачтено»**

В представленном презентационном планшете показан прочный навык владения разными методами проектирования, приемами ручной и компьютерной графики, конструирования и макетирования; проект выполнен в полном объеме, отвечает всем требованиям и оценен положительной оценкой.

#### **«Не зачтено»**

В представленном презентационном планшете отсутствует прочный навык владения разными методами проектирования, приемами ручной и компьютерной графики, конструирования и макетирования; проект выполнен не в полном объеме, не соответствует требованиям и оценен на неудовлетворительную оценку.

### **7. Перечень основной и дополнительной литературы 7.1. Основная литература**

1. Боресков А. В. Компьютерная графика: учебник и практикум для прикладного бакалавриата / А. В. Боресков, Е. В. Шикин. – М. : Издательство Юрайт, 2017. – 219 с. (Серия : Бакалавр. Прикладной курс). – ISBN 978-5-534-00763-3. Режим

доступа: [https://biblio-online.ru/viewer/D39797BE-488C-4EC5-AFE8-](https://biblio-online.ru/viewer/D39797BE-488C-4EC5-AFE8-F60AE1B9C750#page/1) [F60AE1B9C750#page/1](https://biblio-online.ru/viewer/D39797BE-488C-4EC5-AFE8-F60AE1B9C750#page/1)

- 2. Колошкина И. Е. Компьютерная графика: учебник и практикум для вузов / И. Е. Колошкина, В. А. Селезнев, С. А. Дмитроченко. — 3-е изд., испр. и доп. — Москва : Издательство Юрайт, 2021. — 233 с. — (Высшее образование). — ISBN 978-5-534-12341-8. — Текст : электронный // Образовательная платформа Юрайт [сайт]. — URL:<https://urait.ru/bcode/470890>
- 3. Литвина Т. В. Дизайн новых медиа: учебник для вузов / Т. В. Литвина. 2-е изд., испр. и доп. — Москва: Издательство Юрайт, 2021. — 181 с. — (Высшее образование). — ISBN 978-5-534-10964-1. — Текст : электронный // Образовательная платформа Юрайт [сайт]. — URL: https://urait.ru/bcode/473415 (дата обращения: 09.09.2021).
- 4. Цифровые технологии в дизайне. История, теория, практика : учебник и практикум для вузов / А. Н. Лаврентьев [и др.] ; под редакцией А. Н. Лаврентьева. — 2-е изд., испр. и доп. — Москва: Издательство Юрайт, 2021. — 208 с. — (Высшее образование). — ISBN 978-5-534-07962-3. — Текст : электронный // Образовательная платформа Юрайт [сайт]. — URL: [https://urait.ru/bcode/473416.](https://urait.ru/bcode/473416)

## **7.2. Дополнительная литература**

- 1. Адамчик М.В. Дизайн и основы композиции в дизайнерском творчестве и фотографии. – Минск: Харвест, 2010.
- 2. [Грегори Норма.](http://www.booksgid.com/inforamtion/%D0%93%D1%80%D0%B5%D0%B3%D0%BE%D1%80%D0%B8%20%D0%9D%D0%BE%D1%80%D0%BC%D0%B0/) [Графический дизайн и пирография.](http://www.booksgid.com/inforamtion/%D0%93%D1%80%D0%B0%D1%84%D0%B8%D1%87%D0%B5%D1%81%D0%BA%D0%B8%D0%B9%20%D0%B4%D0%B8%D0%B7%D0%B0%D0%B9%D0%BD%20%D0%B8%20%D0%BF%D0%B8%D1%80%D0%BE%D0%B3%D1%80%D0%B0%D1%84%D0%B8%D1%8F/) М.: АРТ РОДНИК, 2010. 126 с.
- 3. Ермолаева Л. П. Основы дизайнерского искусства : учеб. Пособие для вузов по специальности 052400 «Дизайн». – М.: Архитектура-С, 2009.
- 4. Курушин В.Д. Дизайн и реклама. М.: ДМК Пресс, 2006. 272 с.
- 5. Устименко, Ю. А. Компьютерная графика в декоративном оформлении текста: метод. пособие для студентов художеств.-граф. фак./ Ю. А. Устименко; Федер. агентство по образованию, Смол. гос. ун-т. – Смоленск: СмолГУ, 2009 . – 68 с. : ил + [2] вкл. л. цв. ил. – Библиогр.: с. 66.
- 6. Устин В.Б. Композиция в дизайне. Методологические основы художественного формообразования в дизайнерском творчестве. – М.: АСТ: Астрель, 2006.
- 7. Иттен И. Искусство цвета. М.: Изд. д. Аронов, 2000. 96 с., ил.
- 8. Курушин В.Д. Дизайн и реклама. М.: ДМК Пресс, 2006. 272 с.:
- 9. Лаврентьев А. Лаборатория книги. М.: Грантъ, 2004. 72 с.
- 10. Нестеренко О.И. Краткая энциклопедия дизайна. М.: Молодая гвардия, 1994. 336 с.
- 11. Русский плакат XX в. М.: Контакт-культура, 2000
- 12. Русский рекламный плакат. М.: Контакт-культура, 2001
- 13. Тимофеев Г., Тимофеева Е. Графический дизайн. Учебный курс. М.: Феникс,  $2002 - 280$
- 14. Чернышев О.В. Формальная композиция. Творческий практикум. Мн. Харвест. 1999

## **7.3. Перечень ресурсов информационно-телекоммуникационной сети «Интернет»**

- 1. Брендбук. Руководство пользователя бренда. [http://templates.motocms.ru/blog/osnovi-dizaina/brendbuk-rukovodstvo-ispolzovaniya](http://templates.motocms.ru/blog/osnovi-dizaina/brendbuk-rukovodstvo-ispolzovaniya-brenda/)[brenda/](http://templates.motocms.ru/blog/osnovi-dizaina/brendbuk-rukovodstvo-ispolzovaniya-brenda/)
- 2. Дональд Норман. [Дизайн привычных вещей](http://www.williamspublishing.com/Books/5-8459-0872-8.html) [http://www.inwebwetrust.org/trust/55\\_knig\\_otlichayushih\\_veb](http://www.inwebwetrust.org/trust/55_knig_otlichayushih_veb-dizajnera_ot_amatora.html)dizajnera ot amatora.html
- 3. Дэвид Дэбнер [Школа графического](http://www.ozon.ru/context/detail/id/3239887/) [дизайна](http://www.ozon.ru/context/detail/id/3239887/)<http://www.ozon.ru/context/catalog/id/1112212/>
- 4. Книги по проектированию в дизайне<http://www.labirint.ru/genres/2312/>
- 5. Логотип, фирменный стиль, гайдлайн, брендбук: общее понимание, функции и критерии оценки. [https://www.fl.ru/commune/professionalnyie/295/firmennyiy](https://www.fl.ru/commune/professionalnyie/295/firmennyiy-stil/19071/-logotip-firmennyiy-stil-gaydlayn-brendbuk-obschee-ponimanie-funktsii-i-kriterii-otsenki.html)[stil/19071/-logotip-firmennyiy-stil-gaydlayn-brendbuk-obschee-ponimanie-funktsii-i](https://www.fl.ru/commune/professionalnyie/295/firmennyiy-stil/19071/-logotip-firmennyiy-stil-gaydlayn-brendbuk-obschee-ponimanie-funktsii-i-kriterii-otsenki.html)[kriterii-otsenki.html](https://www.fl.ru/commune/professionalnyie/295/firmennyiy-stil/19071/-logotip-firmennyiy-stil-gaydlayn-brendbuk-obschee-ponimanie-funktsii-i-kriterii-otsenki.html)
- 6. Научная электронная библиотека [www.elibrary.ru](http://www.elibrary.ru/)
- 7. Папанек В. [Дизайн для реального](http://www.indexmarket.ru/products/?content=item&id=303) [мира](http://www.indexmarket.ru/products/?content=item&id=303)[http://www.inwebwetrust.org/trust/55\\_knig\\_otlichayushih\\_veb](http://www.inwebwetrust.org/trust/55_knig_otlichayushih_veb-dizajnera_ot_amatora.html)[dizajnera\\_ot\\_amatora.html](http://www.inwebwetrust.org/trust/55_knig_otlichayushih_veb-dizajnera_ot_amatora.html)
- 8. [Структура дизайна. Стильное руководство.](http://www.designbook.ru/book.php?book=772) <http://www.designbook.ru/book.php?book=772>
- 9. Универсальные базы данных изданий [www.ebiblioteka.ru](http://www.ebiblioteka.ru/)
- 10. ЭБС «Университетская библиотека онлайн» [www.biblioclub.ru](http://www.biblioclub.ru/)

### **8. Материально-техническое обеспечение**

Для реализации дисциплины используется учебная аудитория для проведения занятий лабораторных занятий, групповых и индивидуальных консультаций, текущего контроля и промежуточной аттестации (компьютерная аудитория), оснащенная компьютерами (16 шт.), мультимедийным проектором Acer (1 шт.), экраном, доской, принтером Samsung (1 шт.), сканером Lide (1 шт.), учебно-наглядными пособиями по дизайну.

Помещение для самостоятельной работы: аудитория, оснащенная компьютерами (16 шт.), мультимедийным проектором Acer (1 шт.), экраном, доской, принтером Samsung (1 шт.), сканером Lide (1 шт.), учебно-наглядными пособиями по дизайну; читальный зал и отдел электронных ресурсов библиотеки СмолГУ, оборудованный 12 компьютерами с выходом в Интернет.

### **9. Программное обеспечение**

1. Corel DRAW, лицензия 65170869 (бессрочно).

2. Microsoft Open License (Windows XP, 7, 8, 10, Server, Office 2003-2016), Лицензия66920993от 24.05.2016, (бессрочно)

3. Microsoft Open License (Windows XP, 7, 8, 10, Server, Office 2003-2016), Лицензия66975477от 03.06.2016, (бессрочно)

4. KasperskyEndpointSecurity для бизнеса – Стандартный, Лицензия 1FB6181220135520512073, ежегодное обновление.

> ДОКУМЕНТ ПОДПИСАН ЭЛЕКТРОННОЙ ПОДПИСЬЮ

Сертификат: 03B6A3C600B7ADA9B742A1E041DE7D81B0 Владелец: Артеменков Михаил Николаевич Действителен: с 04.10.2021 до 07.10.2022